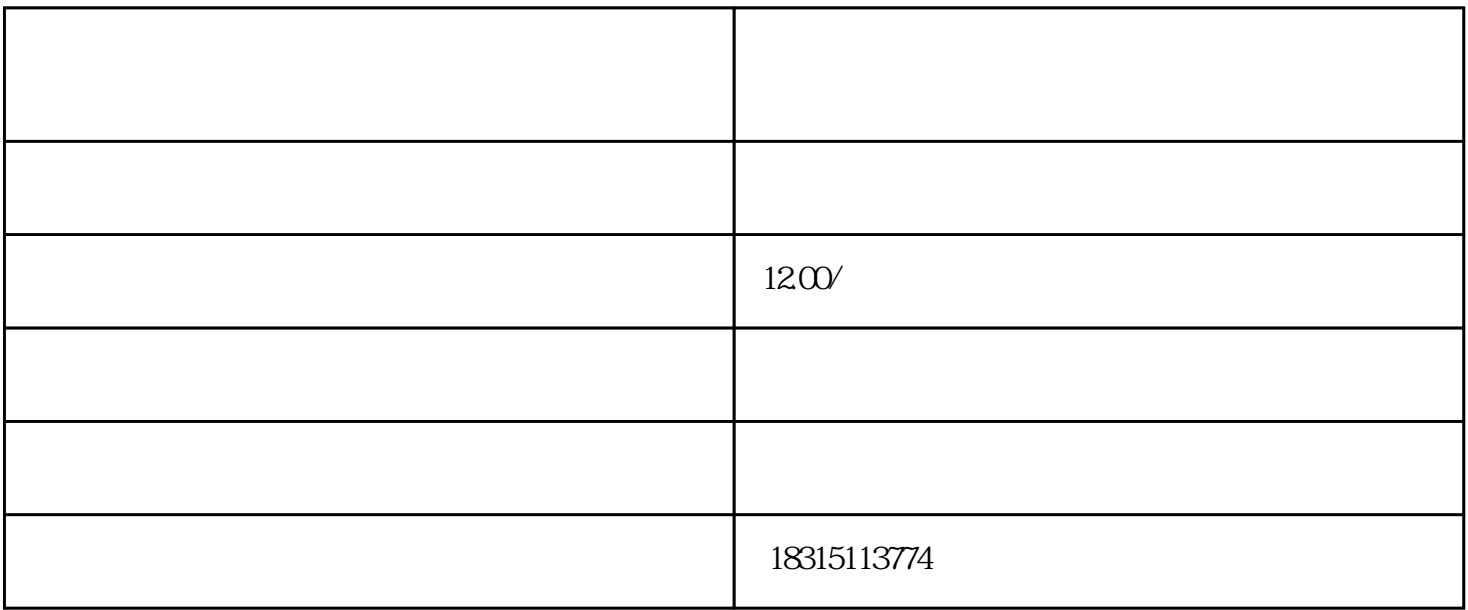

1.  $\frac{u}{c}$  ,  $\frac{u}{c}$  ,  $\frac{u}{c}$ 

 $2.$   $\alpha$ 

 $3$  ,  $\frac{a}{a}$  ,  $\frac{a}{a}$  ,  $\frac{a}{a}$  ,  $\frac{a}{a}$ 

 $5.$ 

4. 上传不同的主图。在"手机详情页主图"中上传适合手机端展示的主图,在"电脑详情页主图"中上